### **Prove usando le VIEWS**

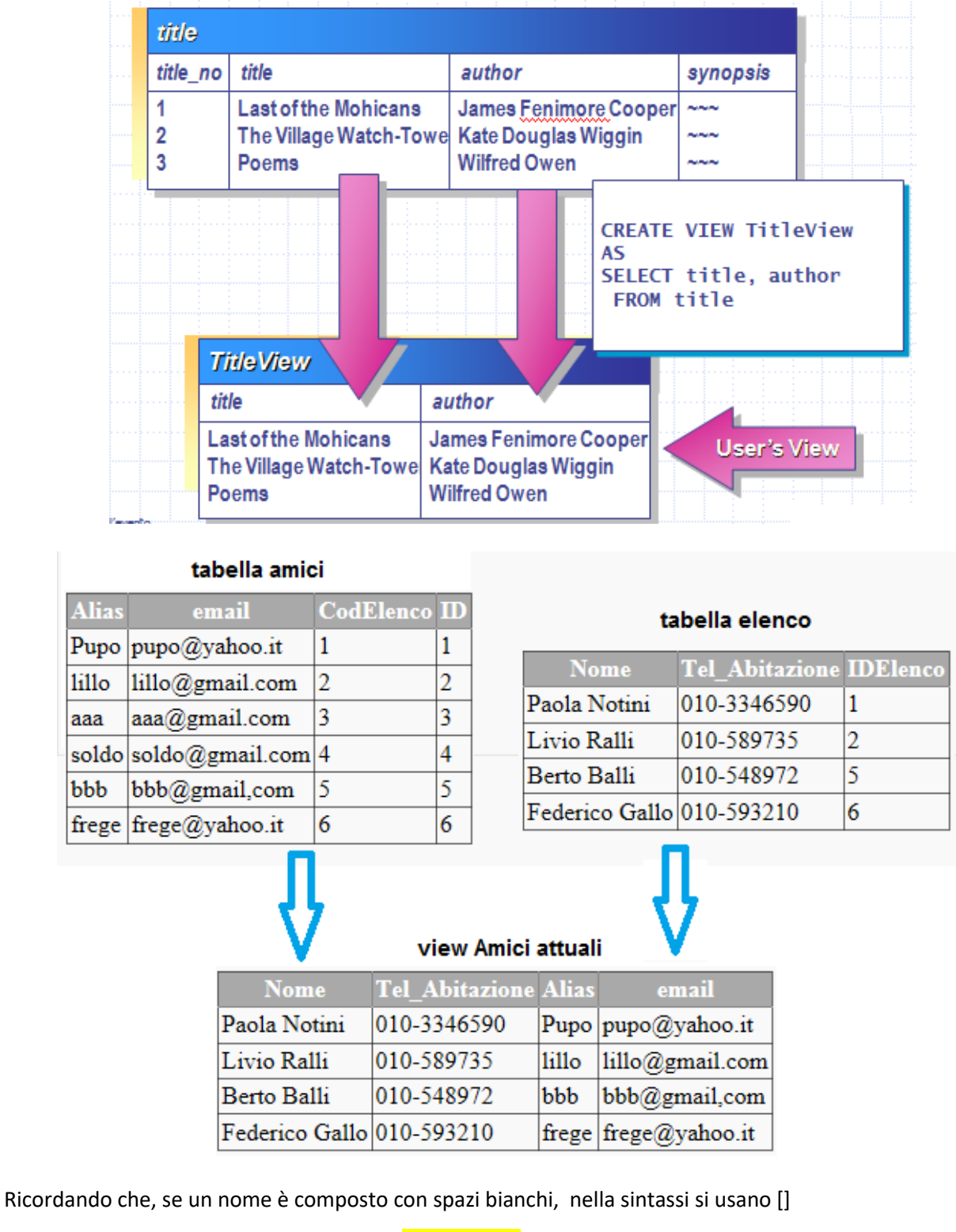

es: CREATE VIEW **[**Amici attuali**]** AS *query\_tipo\_SELECT*

**CREATE** VIEW [Amici attuali] AS

SELECT Elenco.Nome, Elenco.Tel\_Abitazione,Amici.Alias, Amici.email FROM Amici,Elenco WHERE Elenco.IDElenco=Amici.CodElenco

**DROP** VIEW [Amici attuali]

### **CREATE** VIEW estratto AS

SELECT Elenco.Nome, Elenco.Tel\_Abitazione,Amici.Alias, Amici.email FROM Amici,Elenco WHERE Elenco.IDElenco=Amici.CodElenco

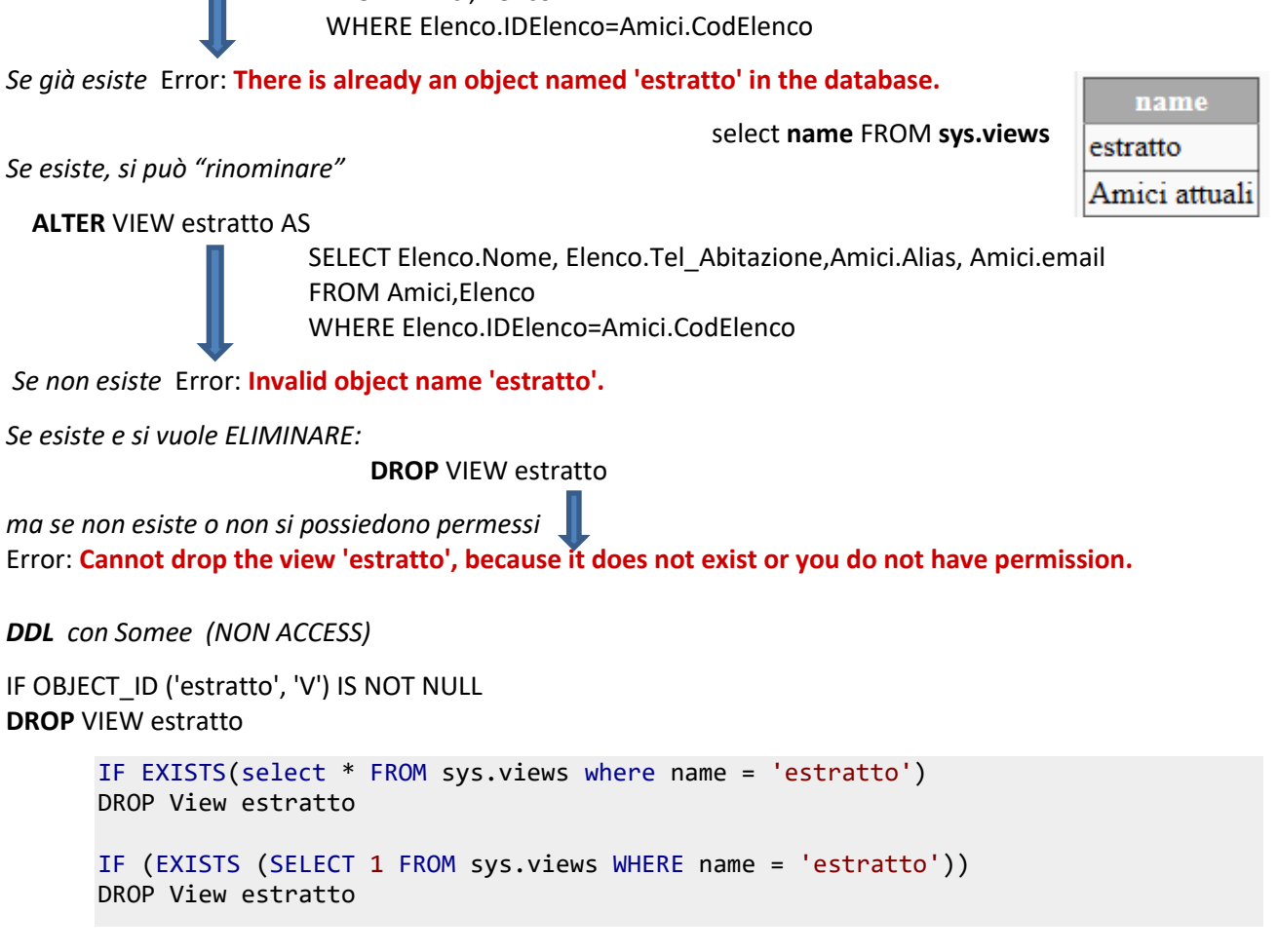

*Visualizzando con:*

select \* FROM sys.views where name = 'estratto'

SQL Query Result

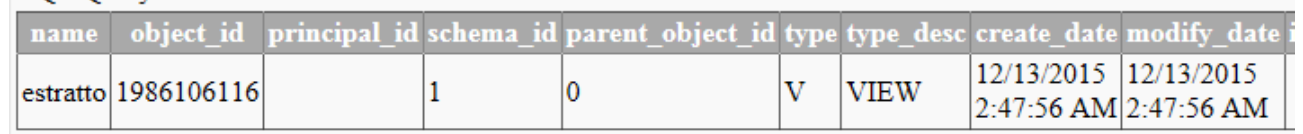

# *Ricordando:* select \* FROM **sys.views**

SQL Query Result

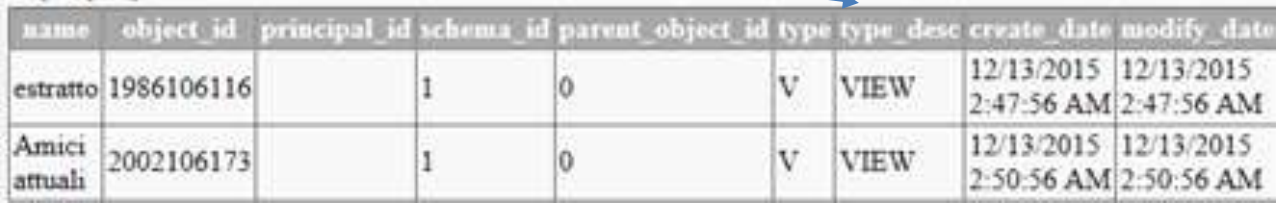

# select \* FROM **sys.tables**

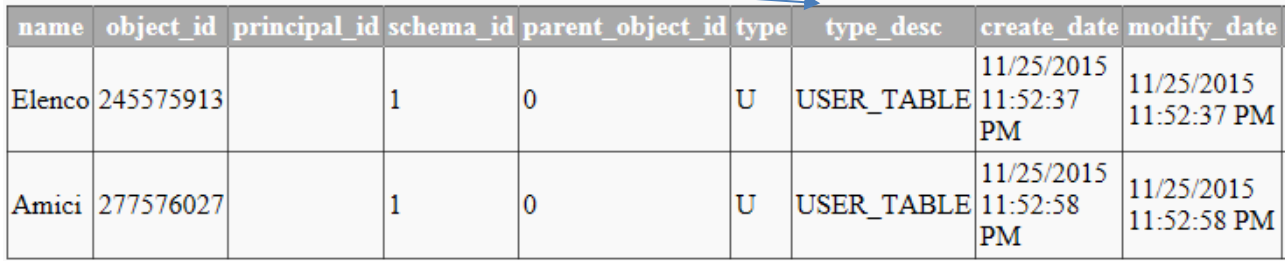

# *Con info sul numero colonne usate*

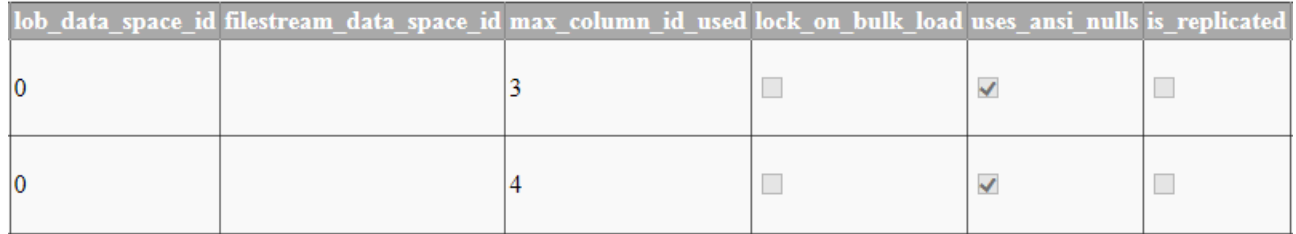

*Se si tenta di eliminare vista inesistente:*

Error: **An exception occurred while executing a Transact-SQL statement or batch. Cannot drop the view 'Amici attuali', because it does not exist or you do not have permission.**

Mentre non fornisce errore il tentativo di visualizzare VIEW inesistenti

select \* FROM sys.views

select \* FROM sys.views where name='nuova'

## **Nb: sia CREATE che ALTER devono essere all'inizio dello statement**

## ➔ *Non accettata la sintassi :*

IF OBJECT\_ID ('estratto', 'V') IS NOT NULL **ALTER** VIEW estratto AS SELECT Elenco.Nome, Elenco.Tel\_Abitazione,Amici.Alias, Amici.email FROM Amici,Elenco WHERE Elenco.IDElenco=Amici.CodElenco

Error: **Incorrect syntax near the keyword 'VIEW'.**

IF OBJECT\_ID('estratto') IS NULL  **CREATE** VIEW estratto AS SELECT Elenco.Nome, Elenco.Tel\_Abitazione,Amici.Alias, Amici.email FROM Amici,Elenco WHERE Elenco.IDElenco=Amici.CodElenco

Error: **Incorrect syntax near the keyword 'VIEW'.**

IF (NOT EXISTS (SELECT 1 FROM sys.views WHERE name = 'estratto')) **CREATE** VIEW estratto AS….

IF NOT EXISTS(select \* FROM sys.views where name = 'estratto') **CREATE** VIEW estratto AS ….

Error: **Incorrect syntax near the keyword 'VIEW'.**

### *Esercizi:*

- 1. Realizzare come VIEWS alcune estrazioni con raggruppamenti ed ordinamento
- 2. Modificare una View creata
- 3. Verificare l'archiviazione delle Views create
- 4. Eliminare le Views create con controllo di esistenza

### *Traccia soluzione:*

- 1. CREATE VIEW *nomeView* AS SELECT …..
- 2. ALTER VIEW *nomeView* AS SELECT ….
- 3. SELECT \* FROM **sys.views**
- 4. IF OBJECT\_ID (' *nomeView* ', 'V') IS NOT NULL DROP VIEW *nomeView* dove 'V' cioè il tipo di oggetto è opzionale